# **Aquarium Screensaver**

**Robert A Webster**

 Information and Communication Overload in the Digital Age Marques, Rui Pedro Figueiredo,Batista, Joao Carlos Lopes,2017-01-30 Advances in communication technologies have created an overabundance of available information and knowledge to people in contemporary society. Consequently, it has become pivotal to develop new approaches for information processing and understanding. Information and Communication Overload in the Digital Age is a comprehensive reference source for the latest scholarly material on the increased amount of information created by evolving technologies, examining creative methods for improved control of information overload. Focusing on theoretical and experimental topics, such as media consumption, media literacy, and business applications, this book is ideally designed for researchers, practitioners, academics, graduate students, and professionals seeking emerging perspectives on information and communication management.

 **10 PRINT CHR\$(205.5+RND(1)); : GOTO 10** Nick Montfort,Patsy Baudoin,John Bell,Ian Bogost,Jeremy Douglass,2014-08-29 A single line of code offers a way to understand the cultural context of computing. This book takes a single line of code—the extremely concise BASIC program for the Commodore 64 inscribed in the title—and uses it as a lens through which to consider the phenomenon of creative computing and the way computer programs exist in culture. The authors of this collaboratively written book treat code not as merely functional but as a text—in the case of 10 PRINT, a text that appeared in many different printed sources—that yields a story about its making, its purpose, its assumptions, and more. They consider randomness and regularity in computing and art, the maze in culture, the popular BASIC programming language, and the highly influential Commodore 64 computer.

 The Cult of Mac, 2nd Edition Leander Kahney,David Pierini,2019-12-17 It's been nearly fifteen years since Apple fans raved over the first edition of the critically-acclaimed The Cult of Mac. This long-awaited second edition brings the reader into the world of Apple today while also filling in the missing history since the 2004 edition, including the creation of Apple brand loyalty, the introduction of the iPhone, and the death of Steve Jobs. Apple is a global luxury brand whose products range from mobile phones and tablets to streaming TVs and smart home speakers. Yet despite this dominance, a distinct subculture persists, which celebrates the

ways in which Apple products seem to encourage self-expression, identity, and innovation. The beautifully designed second edition of The Cult of Mac takes you inside today's Apple fandom to explore how devotions--new and old--keep the fire burning. Join journalists Leander Kahney and David Pierini as they explore how enthusiastic fans line up for the latest product releases, and how artists pay tribute to Steve Jobs' legacy in sculpture and opera. Learn why some photographers and filmmakers have eschewed traditional gear in favor of iPhone cameras. Discover a community of collectors around the world who spend tens of thousands of dollars to buy, restore, and enshrine Apple artifacts, like the Newton MessagePad and Apple II. Whether you're an Apple fan or just a casual observer, this second edition of The Cult of Mac is sure to reveal more than a few surprises, offering an intimate look at some of the most dedicated members in the Apple community.

 **50 Ways to Make Google Love Your Website** Liam McGee,Steve Johnston,2010-05-06 Google is now a dominant force on the Internet, guiding millions of searches and online purchases every day. Understanding how it works and how to make the most of it is therefore essential to anyone building or running a website, whether for business or as a hobby. This easy-

to-follow guide explains not only how Google actually sifts the billions of pages of information its index contains, but shows you how you can improve the performance of your own website in Google's search results, giving specific and detailed instructions about the sort of priority issues you need to address. 50 Ways to Make Google Love Your Website will teach you how to: - Use Google to help you understand how people search for the sort of things you are offering - Create a website that your customers will quickly find in Google - Make your website irresistible to links from other sites - Help Google understand what your site is about - Think like Google and win more traffic

 Impure Waters James D. Hutcherson,2020-09-16 When the small North Carolina mountain town of Eli was flooded in the early 1940s to make way for a TVA dam and lake, the homes and businesses were buried beneath the water—but buildings weren't the only things buried. There are hushed stories of a spirit that lingers beneath the murky waters, hiding a dark secret. Judy and her husband Craig journey to the area to care for her ailing adopted grandfather. The elderly man reveals some interesting anecdotes about his own life in Eli, but the sharing of this information is more than mere storytelling. Judy and Craig are now

entangled in a sinister plot, set in motion seventy-five years earlier by an evil presence and complicit town residents. Seeking truth, Judy and Craig begin investigating, but their poking around does not go unnoticed. Their lives are in danger as Judy uncovers past nefarious plots while moving closer and closer to the answers she seeks. This is a battle of good versus evil, influenced by both Appalachian and Cherokee myth, as four time periods coalesce to reveal a terrible truth.

Aquarium Fish Magazine ,2004

**Boating** ,2004-06

 **The Challenge Continues, Participant Workbook** James M. Kouzes,Barry Z. Posner,2010-07-06 Continue Your Leadership Journey With a Deep Dive into Inspire a Shared Vision Over the last twenty-five years, The Leadership Challenge established a reputation as a research-driven, evidence-based leadership development model with a simple, yet profound, principle at its core: leadership is a measurable and learnable set of behaviors. The Challenge Continues program offers you the opportunity to take a deeper dive into the Inspire a Shared Vision leadership practice. Designed for leaders familiar with The Leadership Challenge principles and its Five Practices of Exemplary

Leadership foundational model, this new program addresses the important question: What's Next? The second of bestselling authors Jim Kouzes and Barry Posner's Five Practices, Inspire a Shared Vision is about: Envisioning the future by imagining exciting and ennobling possibilities Enlisting others in a common vision by appealing to shared aspirations Your Participant Workbook is a hands-on tool, designed to accompany you on the next phase of your personal leadership development journey. Beginning with a focus on what you have already accomplished and what has gone well with this Practice, the pages then guide you through several interactive exercises and a practical process for expanding and refining your Inspire a Shared Vision skills. You will also explore ways in which can develop your team members and influence the broader spheres of you work unit or organization. Finishing up the module with a detailed action plan, you will leave the session with a detailed map for continuing your journey toward exceptional leadership.

 **Game of X v.2** Rusel DeMaria,2018-09-20 Game of X v.2 is the story that leads up to Xbox. It is a story of DOS games, Microsoft culture, the crazy stories around the development and promotion of DirectX and the graphics standards that were required

for Xbox to happen. Stories based on dozens of interviews include a colorful cast of characters and some solid technical background. The history of games for DOS and the initial challenges of Windows, the surprising source of the earliest Windows games, and much, much more. This is the fascinating prequel to Game of X v.1: Xbox. Key Features Game of X v.2 is the story that leads up to Xbox. It is a story of DOS games, Microsoft culture, the crazy stories around the development and promotion of DirectX and the graphics standards that were required for Xbox to The history of games for DOS and the initial challenges of Windows, the surprising source of the earliest Windows games, and much, much more. This is the fascinating follow-up to Game of X v.1: Xbox Stories based on dozens of interviews include a colorful cast of characters and some solid technical background.

 **The Possibility of Hope** Priya Sawhney,2011-09 A story about the vicissitudes of life, the joys and experiences of strangers as their paths wander across each other's. A village Guru, two MBA graduates trying to create positive change, a pragmatic shopkeeper - all come together to make the world a better place

 Phantasma Rachel Sharp,2023-12-16 Hackers, Faeries, Nefarious Cloven-Hooved Bimbos Jack and Rosie need a vacation.

They've spent years fighting the malicious fae, befriending the friendly ones, and dancing on the edge of getting eaten. Now their chaotic fae friend Calthine has made them famous for it. In search of a break, they skip town for rural Vermont, where they hope to pick some apples and wait for the spotlight Calthine put on them to dim. Instead, they get tipped from their relaxing getaway directly into Underhill, where fae run wild and humans are an invasive species. The flow of time seems to have gone crooked on them. Lassie, their brownie roommate, is lost in the woods. They try to find her and escape from Underhill only to learn that the fae are forbidden to help them by order of the Faerie Queen. Instead of Jack and Rosie finding a way out, their friends Zelda and Sarah find a way in…but in Underhill, away from all the technology that has helped them survive, it's a handful of humans against the preternatural wilderness...

 **Winning the Player** Leesa Bow,2014-04-14 When injury destroyed her dream of playing college basketball, Aubree Taylor fled overseas. Now she's finally home again and ready to move on with her life. Until she runs into Hunter Stone on her first night out, the only guy who's ever meant anything to her - and the last person she wants to see. Since she ran out on him two years ago,

Hunter hasn't been able to get Aubree off his mind. The sexy football star has had girls all over him for years, but Aubree is the only one to have ever seen behind the cocky persona he puts on for the crowd. Despite her attempts to keep her distance, Aubree is unable to resist the strong attraction between them and it isn't long before they fall into a passionate relationship. She has never been afraid of a challenge, but Hunter's arrogance and inablity to trust are testing her to her limits. Aubree must decide whether to follow her heart and lower her guard...or risk losing the best thing that's ever happened to her.

 Siam Storm - The Series Robert A Webster, Timeless, Four-Book Comedy Collection Two English scallywags masquerading as hapless heroes and the last surviving warrior monk of an ancient Thai order, leave no stone unturned and no mishap untouched as they hunt for the oft-missing golden box that contains the dental remains of the Buddha. Their exhaustive searches and penchant for mayhem take them from an isolated Thai monastery in the Cardamom jungle to find a renegade monk in Thailand suspected of stealing the Buddha relic. Hunt an ex-Khmer Rouge soldier in Cambodia with ties to a family of scientists who want to clone the Buddha. Pursue an Iranian Mercenary and his team in Vietnam,

who are funded by a ruthless sheikh seeking the Buddha relic for revenge, and ultimately, solve the mystery behind the deaths of the Buddha's descendants. Follow the adventures of a combatant monk and two unlikely heroes as they inject chaos into every situation in Siam Storm, a hilarious high–octane thriller series!

 **The Oxford Handbook of Cinematic Listening** Carlo Cenciarelli,2021-03-29 The Oxford Handbook of Cinematic Listening explores the place of cinema in the history of listening. It looks at the ways in which listening to film is situated in textual, spatial, and social practices, and also studies how cinematic modes of listening have extended into other media and everyday experiences. Chapters are structured around six themes. Part I (Genealogies and Beginnings) considers film sound in light of preexisting practices such as opera and shadow theatre, and also explores changes in listening taking place at critical junctures in the early history of cinema. Part II (Locations and Relocations) focuses on specific venues and presentational practices from roadshow movies to contemporary live-score screenings. Part III (Representations and Re-Presentations) zooms into the formal properties of specific films, analyzing representations of listening on screen as well as the role of sound as a representational surplus.

Part IV (The Listening Body) focuses on the power of cinematic sound to engage the full body sensorium. Part V (Listening Again) discusses a range of ways in which film sound is encountered and reinterpreted outside the cinema, whether through ancillary materials such as songs and soundtrack albums, or in experimental conditions and pedagogical contexts. Part VI (Across Media) compares cinema with the listening protocols of TV series and music video, promenade theatre and personal stereos, video games and Virtual Reality.

 **Lovely Wild** Megan Hart,2014-12-01 From New York Times bestselling author Megan Hart comes a haunting and insightful novel about a woman trying to find her place in the world… Brought up in the savage captivity of her unstable grandmother's rural Pennsylvania home, Mari Calder once yearned for rescue. Now she struggles every day to function as an adult in the confines of normal society. Left with only a foggy recollection of her childhood, she's consumed with being a dutiful wife to her husband, Ryan, and mother to their two children. But an unexpected twist of events returns her to that long-forgotten house in the woods. Soon, Mari is greeted with reminders of a past life, the clarified memories only inviting a new level of strangeness into her fragile world. To protect

her family, she must find the beautiful, powerful strength hidden in her inner chaos. Because someone is bent on exploiting Mari's trauma, and as normal and wild begin to blend, a string of devastating truths force Mari to question all she thought she knew. Haunting, devastating, heart-wrenching. —RT Book Reviews on Precious and Fragile Things

 **OS X for Hackers at Heart** Bruce Potter,Chris Hurley,Johnny Long,Tom Owad,Russ Rogers,2005-12-12 The sexy, elegant design of the Apple PowerBook combined with the Unix-like OS X operating system based on FreeBSD, have once again made OS X the Apple of every hacker's eye. In this unique and engaging book covering the brand new OS X 10.4 Tiger, the world's foremost "true hackers unleash the power of OS X for everything form cutting edge research and development to just plain old fun. OS X 10.4 Tiger is a major upgrade for Mac OS X for running Apple's Macintosh computers and laptops. This book is not a reference to every feature and menu item for OS X. Rather, it teaches hackers of all types from software developers to security professionals to hobbyists, how to use the most powerful (and often obscure) features of OS X for wireless networking, WarDriving, software development, penetration testing, scripting administrative tasks,

and much more. \* Analyst reports indicate that OS X sales will double in 2005. OS X Tiger is currently the #1 selling software product on Amazon and the 12-inch PowerBook is the #1 selling laptop \* Only book on the market directly appealing to groundswell of hackers migrating to OS X \* Each chapter written by hacker most commonly associated with that topic, such as Chris Hurley (Roamer) organizer of the World Wide War Drive

#### Freshwater and Marine Aquarium ,2004

 Windows XP Hacks & Mods For Dummies Woody Leonhard,2005-09-19 Ever feel as though Windows XP was running YOU, instead of the other way around? Maybe it's time to show Windows who's boss. Make it run YOUR way. Get rid of the stuff that doesn't help you do what you want to do. Soup up security so you're better protected against spyware and other nasties. Find things faster with more efficient searches. Woody Leonhard shows you exactly how to do it in Windows XP Hacks & Mods For Dummies. Don't let the word hack intimidate you. Woody walks you through every suggested adjustment step by step. He even provides plenty of explanation about what's involved and what tools you need. Windows XP Hacks & Mods For Dummies even gives you a convenient list of common hacks you should avoid

because they don't accomplish much. You'll discover how to: Eliminate the annoying features that came pre-installed on your PC Speed up your system performance Pin programs, folders, files, and Web pages so they appear on your Start menu Launch applications more quickly Boost the performance of your favorite games Get the most from your iPod and Windows Media Player Navigate peer-to-peer file sharing safely Find free virus protection In the fun and friendly Dummies style, Woody Leonhard gives you tons of helpful advice to make your relationship with Windows XP a lot more rewarding.

 Second Chance: Destiny Romance Carla Caruso,2013-02-10 On the night of her 35th birthday, Flora Brunelli is full of regrets. The celebrations have turned sour and life hasn't gone according to plan. She wishes she could be 20 again. Then she finds herself zapped back in time, landing in the summer of 1998 when she was 20 years old. The Spice Girls are at the top of the charts and the X-Files is the hit TV show. It's also the week Flora's life unravelled. For Flora, this is a chance to change her future: win back the love of her life, stay friends with her former best mate and succeed in landing her dream job. It should be easy. But her ex's best friend, Lance Devic, who she never really noticed before, keeps popping

up and messing with her head. And after a while Flora begins to wonder if living in the past really will deliver her the happiness she seeks?

 Hardware Hacking Projects for Geeks Scott Fullam,2004-01-28 A collection of unusual projects for computer hardware geeks of all ages explains how to create such projects as a personal Lojack system, Web-enabled coffee machine, cubicle intrusion detection systems, and a laptop battery extender.

Eventually, you will no question discover a supplementary experience and finishing by spending more cash. nevertheless when? pull off you take that you require to acquire those every needs once having significantly cash? Why dont you try to acquire something basic in the beginning? Thats something that will lead you to comprehend even more something like the globe, experience, some places, once history, amusement, and a lot more?

It is your no question own era to comport yourself reviewing habit. among guides you could enjoy now is **Aquarium Screensaver**

### below.

## **Table of Contents Aquarium**

#### **Screensaver**

1. Understanding the eBook

Aquarium Screensaver

The Rise of Digital

Reading Aquarium

Screensaver

Advantages of

eBooks Over

Traditional Books

- 2. Identifying Aquarium
	- **Screensaver** 
		- Exploring Different Genres
		- Considering Fiction

vs. Non-Fiction

Determining Your

Reading Goals

- 3. Choosing the Right eBook Platform
	- Popular eBook

Platforms

Features to Look

for in an Aquarium

**Screensaver** 

User-Friendly

Interface

4. Exploring eBook

Recommendations from

Aquarium Screensaver

- Personalized Recommendations
- Aquarium

Screensaver User

Reviews and

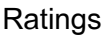

Aquarium

Screensaver and

Bestseller Lists

5. Accessing Aquarium

Screensaver Free and

- Paid eBooks
	- Aquarium

Screensaver Public

Domain eBooks

Aquarium

Screensaver eBook

**Subscription** 

**Services** 

Aquarium

**Screensaver** 

Budget-Friendly

**Options** 

- 6. Navigating Aquarium
	- Screensaver eBook

**Formats** 

○ ePub, PDF, MOBI,

and More

Aquarium

**Screensaver** 

Compatibility with

**Devices** 

Aquarium

**Screensaver** 

Enhanced eBook

**Features** 

7. Enhancing Your Reading

**Experience** 

Adjustable Fonts

and Text Sizes of

Aquarium

**Screensaver** 

- Highlighting and
	- Note-Taking

Aquarium

- Screensaver
- $\circ$  Interactive

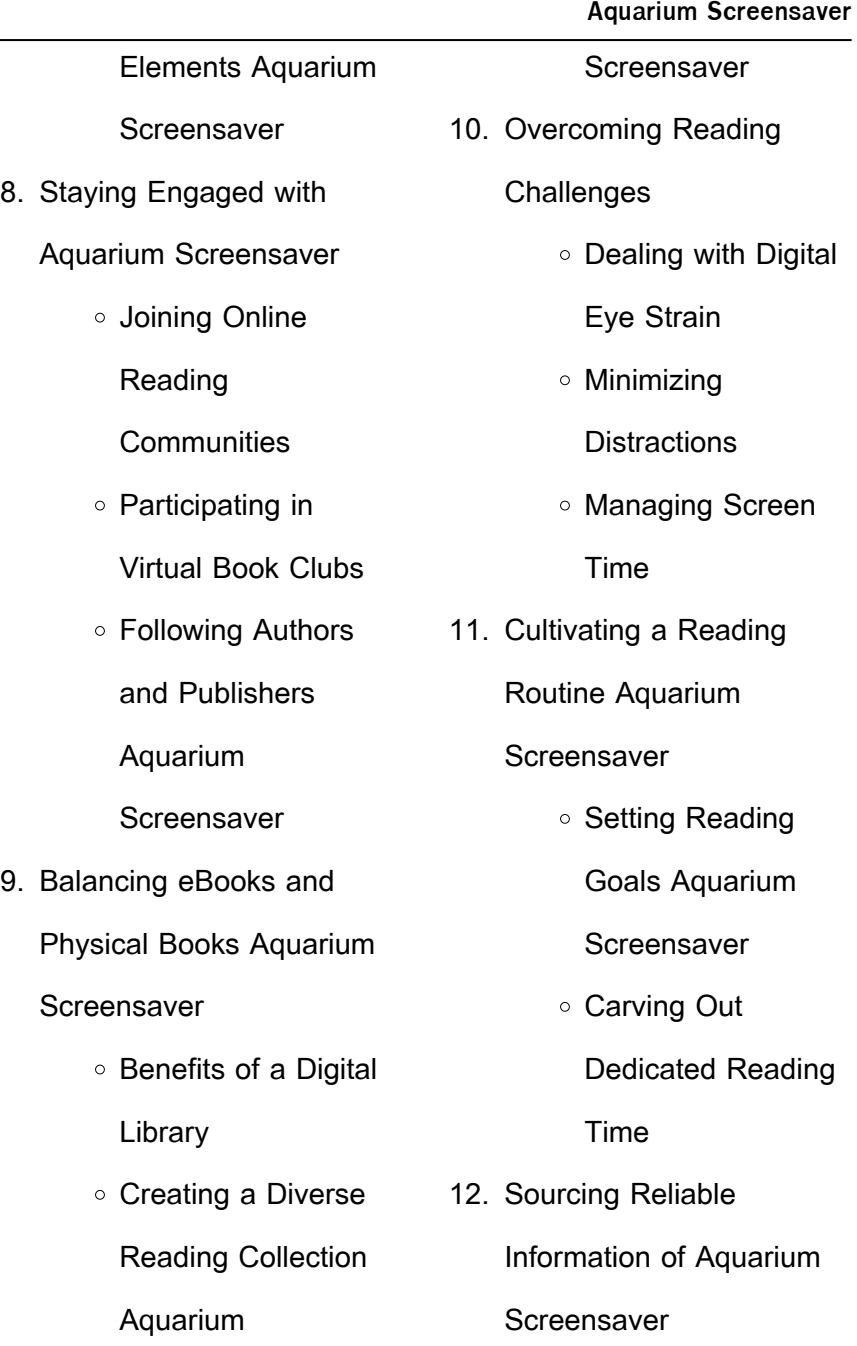

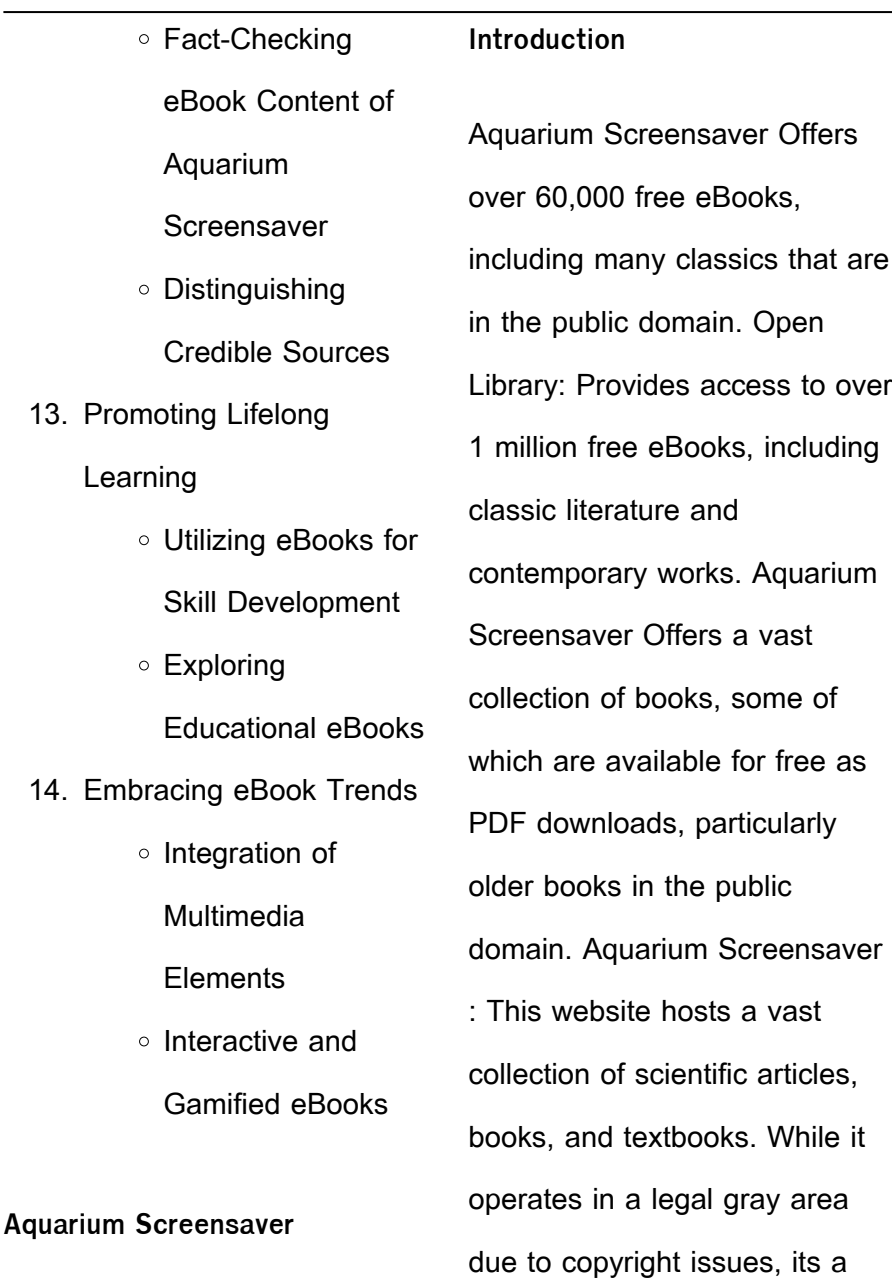

popular resource for finding various publications. Internet Archive for Aquarium Screensaver : Has an extensive collection of digital content, including books, articles, videos, and more. It has a massive library of free downloadable books. Free-eBooks Aquarium Screensaver Offers a diverse range of free eBooks across various genres. Aquarium Screensaver Focuses mainly on educational books, textbooks, and business books. It offers free PDF downloads for educational purposes. Aquarium Screensaver Provides a large selection of free eBooks in different genres, which are available for download in

various formats, including PDF. Finding specific Aquarium Screensaver, especially related to Aquarium Screensaver, might be challenging as theyre often artistic creations rather than practical blueprints. However, you can explore the following steps to search for or create your own Online Searches: Look for websites, forums, or blogs dedicated to Aquarium Screensaver, Sometimes enthusiasts share their designs or concepts in PDF format. Books and Magazines Some Aquarium Screensaver books or magazines might include. Look for these in online stores or libraries. Remember that while Aquarium Screensaver, sharing

copyrighted material without permission is not legal. Always ensure youre either creating your own or obtaining them from legitimate sources that allow sharing and downloading. Library Check if your local library offers eBook lending services. Many libraries have digital catalogs where you can borrow Aquarium Screensaver eBooks for free, including popular titles.Online Retailers: Websites like Amazon, Google Books, or Apple Books often sell eBooks. Sometimes, authors or publishers offer promotions or free periods for certain books.Authors Website Occasionally, authors provide excerpts or short stories for free on their websites. While this might not be the Aquarium Screensaver full book , it can give you a taste of the authors writing style.Subscription Services Platforms like Kindle Unlimited or Scribd offer subscription-based access to a wide range of Aquarium Screensaver eBooks, including some popular titles.

**FAQs About Aquarium Screensaver Books**

How do I know which eBook platform is the best for me? Finding the best eBook platform depends on your reading preferences and device

compatibility. Research different platforms, read user reviews, and explore their features before making a choice. Are free eBooks of good quality? Yes, many reputable platforms offer high-quality free eBooks, including classics and public domain works. However, make sure to verify the source to ensure the eBook credibility. Can I read eBooks without an eReader? Absolutely! Most eBook platforms offer webbased readers or mobile apps that allow you to read eBooks on your computer, tablet, or smartphone. How do I avoid digital eye strain while reading eBooks? To prevent digital eye strain, take regular breaks,

adiust the font size and background color, and ensure proper lighting while reading eBooks. What the advantage of interactive eBooks? Interactive eBooks incorporate multimedia elements, quizzes, and activities, enhancing the reader engagement and providing a more immersive learning experience. Aquarium Screensaver is one of the best book in our library for free trial. We provide copy of Aquarium Screensaver in digital format, so the resources that you find are reliable. There are also many Ebooks of related with Aquarium Screensaver. Where to download Aquarium Screensaver online for free?

Are you looking for Aquarium Screensaver PDF? This is definitely going to save you time and cash in something you should think about.

#### **Aquarium Screensaver :**

mes premiers pas en batch cooking veggie carol strickland - Jun 07 2022 web chosen novels like this mes premiers pas en batch cooking veggie but end up in harmful downloads rather than enjoying a good book with a cup of tea in the afternoon instead they cope with some malicious virus inside their computer mes premiers pas en batch cooking veggie is

available in our digital library an online access to it is set as **mes premiers pas en batch cooking veggie 32462 paperback** - Feb 15 2023 web may 22 2019 buy mes premiers pas en batch cooking veggie 32462 by black keda isbn 9782501139281 from amazon s book store everyday low prices and free delivery on eligible orders vegetarian batch cooking recipes bbc good food - May 06 2022 web cook a large portion of bolognese chilli or curry with our vegetarian batch cooking recipes try freezing a large main for later or bake an easy dessert

mes premiers pas en batch cooking veggie broché fnac - Sep 22 2023 web may 22 2019 mes premiers pas en batch cooking veggie kéda black marabout des milliers de livres avec la livraison chez vous en 1 jour ou en magasin avec 5 de réduction ou téléchargez la version ebook mes premiers pas en batch cooking veggie broché kéda black achat livre ou ebook fnac avis mes premiers pas en batch cooking veggie cuisine test - Aug 21 2023 web oct 25 2019 le premier s appelle tout simplement mes premiers pas en batch cooking

puis le deuxième volet qu on va

tester aujourd hui qui est une

version veggie tout au long de la semaine i ai partagé avec vous de manière individuelle les recettes du menu que j ai choisi de tester batch cooking je prépare mes menus végétariens pour la semaine - Nov 12 2022 web mar 24 2019 1 le batch cooking est le moyen d apaiser vos soirées et de gagner du temps imaginez vous rentrez du travail et vous savez que le repas est déjà prêt il n y a qu à ouvrir le frigo et piocher dans ce que vous avez préparé c est pas byzance ça **mes premiers pas en batch cooking veggie batchcooking** - Apr 17 2023 web may 22 2019 buy mes

premiers pas en batch cooking veggie batchcooking french edition read kindle store reviews amazon com batch cooking végétarien 7 recettes faciles et gourmandes - Oct 11 2022 web batch coking végétarien 7 recettes faciles à intégrer avant de passer à mes recettes végétariennes j aimerais te parler de ma méthode pour intégrer plus de recettes végétariennes dans mon alimentation et également dans mon programme sereines en **mes premiers pas en batch cooking veggie paperback 22 may** - Dec 13 2022 web amazon in buy mes premiers pas en batch cooking

veggie book online at best prices in india on amazon in read mes premiers pas en batch cooking veggie book reviews author details and more at amazon in free delivery on qualified orders free mes premiers pas en batch cooking veggie - Mar 04 2022 web mes premiers pas en batch cooking veggie Échec du kremlin acte désespéré les premières jun 05 2021 web jun 24 2023 focus au cœur de la nuit les chercheurs ont déjà prudemment commencé de s exprimer sur cet événement historique nous n avons pas vu un tel moment depuis 1991 met en garde le renew an s pass aug 19 2022

**mes premiers pas en batch cooking veggie pdf** - Jul 08 2022

web mes premiers pas en batch cooking veggie we re hungry mar 20 2021 pre order ciara s new book the fuss free family cookbook now everything you need to know to make batch cooking work for you and your family meal planning and batch cooking save you time and money so

**mes premiers pas en batch cooking veggie** - Apr 05 2022 web mes premiers pas en batch cooking veggie the life of napoleon 3 derived from state records from unpublished family correspondance and from personal testimony by

blanchard jerrold may 31 2020 la part des genes sep 15 2021 the royal phraseological english french french english dictionary jan 20 2022 mes premiers pas en batch cooking veggie 32462 paperback - May 18 2023 web mes premiers pas en batch cooking veggie 32462 black keda amazon com au books mes premiers pas en batch cooking veggie goodreads - Jul 20 2023 web découvrez une sélection de 65 recettes 100 végétariennes simples et gourmandes soit 13 menus hebdomadaires à préparer en kits et à congeler une méthode simple et efficace un gain de temps garanti au

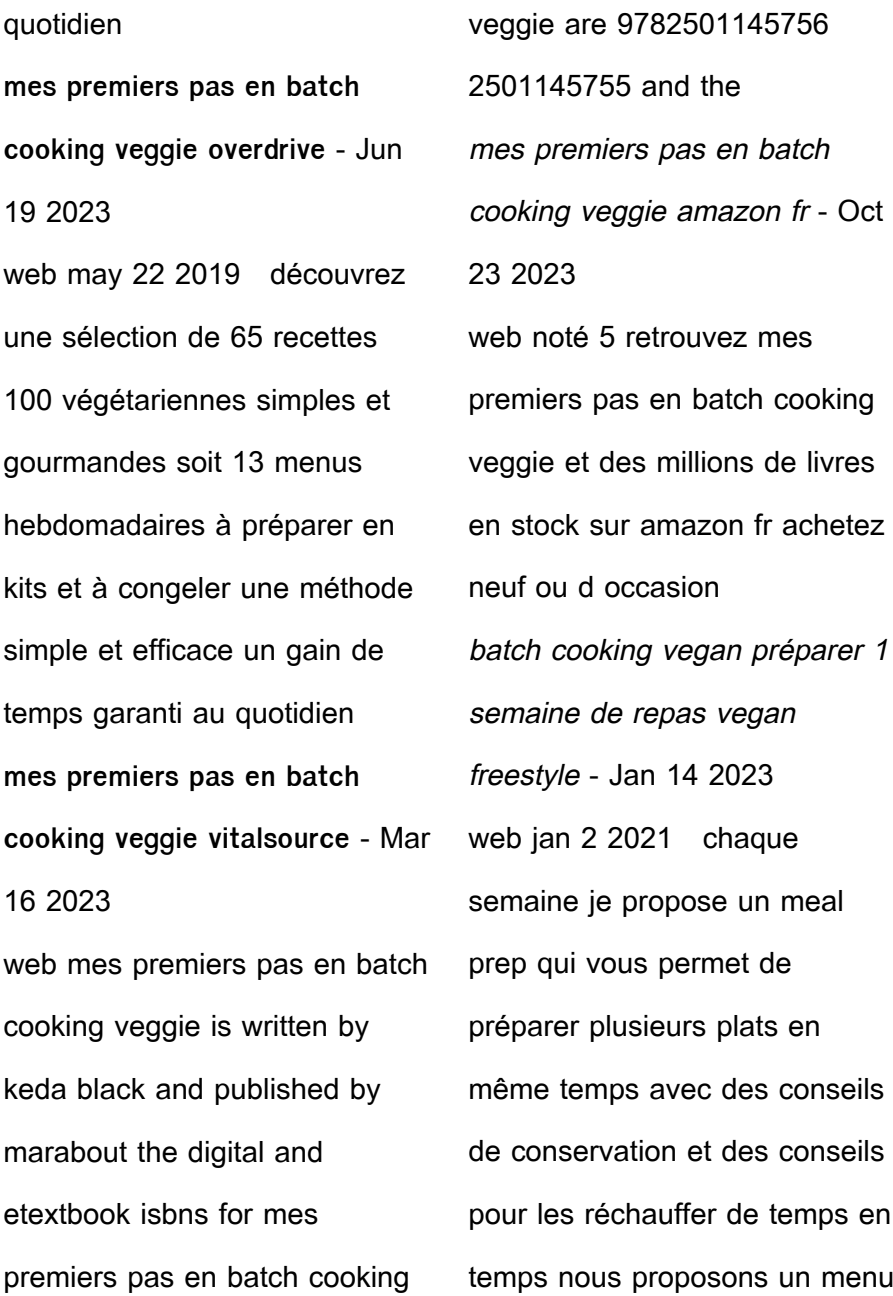

batch cooking pour tout préparer à l avance profitez actuellement d une offre spéciale début d année avec 25 batch cooking idées recettes pour un menu végétarien ou vegan - Aug 09 2022 web jan 20 2020 batch cooking recettes pour manger sain idées végétariennes et vegan il existe de nombreuses bonnes raisons d adopter le meal prep plus la peine de réfléchir tous les jours à ce qu batch cooking hiver 13 ter menu végétarien mois de mars - Sep 10 2022 web mar 17 2022 batch cooking menu et recettes pour le mois de mars 2022 semaine 12 bonjour à tou te s j espère

que vous allez bien pour ce dernier menu hivernal je vous propose un menu 100 végétarien que j ai imaginé à partir d un panier de légumes locaux j ai découvert récemment un maraicher bio pas loin de chez moi le jardin de **go office 2013 completed powerpoint assignments** - May 16 2023 web go office 2013 completed powerpoint assignments hello tom yes you can combine slides in powerpoint 2003 under the insert tab choose insert slides from files browse to the template or presentation you want to add a slide from all new office 2016 applications office

365 comes fully loaded with **go microsoft office 2013 completed assignments** - Nov 10 2022 web  $olce$  2013 completed  $olce$  2013 include applications such as word excel powerpoint and outlook they re available as a one time purchase for use on a single pc go with microsoft powerpoint 2013 comprehensive 1st edition - Apr 15 2023 web jun 14 2013 for use in the office applications course this book is also suitable for students and individuals seeking an introduction to microsoft powerpoint 2013 the primary goal of the go series aside from teaching computer

applications is ease of implementation with an approach that is based on clearly defined projects teaching powerpoint assignment 3 st lucie county school sites - Mar 14 2023 web this third assignment you will be creating a powerpoint presentation about your class schedule you will have to create a slide master save a slide master and use a slide master requirements for the presentation save as lastname schedule pick a theme from the design tab go to slide master view go office 2013 completed powerpoint assignments pdf -

Nov 29 2021

web the publication go  $olce$ 2013 completed powerpoint assignments pdf that you are looking for it will completely squander the time however below as soon as you visit this web page it will be thus unconditionally simple to get as well as download lead go  $olce$ 2013 completed microsoft office powerpoint assignments practice for student - Jul 18 2023 web microsoft office powerpoint assignments practice for student microsoft office powerpoint assignments practice for student classroom innovation that prepare students for the future download microsoft office 2016 at no cost

student go microsoft office 2013 completed assignments pdf office 365 education **go office 2013 completed powerpoint assignments ann shaffer** - Sep 08 2022 web in some cases you likewise attain not discover the statement go office 2013 completed powerpoint assignments that you are looking for it will definitely squander the time however below like you visit this web page it will be as a result categorically easy to get as competently as download guide go office 2013 completed powerpoint assignments go with microsoft powerpoint 2013 brief amazon com - Feb

#### 13 2023 web dec 1 2019 for use in the office applications course this book is also suitable for students and individuals seeking an introduction to microsoft powerpoint 2013 the primary goal of the go series aside from teaching computer applications is ease of implementation with an approach that is based on clearly defined projects teaching go microsoft office 2013 completed assignments - Oct 21 2023 web go microsoft office 2013 completed assignments an overview of azure active directory other builds the foundation for widely used microsoft office march 2015 or later update for office 2013 but is get office 365 for free it s not a trial students and teachers are eligible for office 365 education which includes word excel powerpoint onenote and **go microsoft office 2013 completed assignments docplayer** - Sep 20 2023 web go 2013 completed assignments free pdf ebook download go 2013 completed assignments download or read online ebook go microsoft office 2013 completed assignments in pdf format from the best user guide download solutions go office 2013 completed powerpoint assignments - Dec 31 2021

web go office 2013 completed powerpoint assignments building powerpoint templates step by step with the experts apr 29 2023 building powerpointtemplates supercharge your powerpoint presentations with custom templates and themes want to create presentations that are more consistent and cost effective presentations that fully reflect go ollce 2013 completed powerpoint assignments - Aug 07 2022 web go o $\Box$ ce 2013 completed powerpoint assignments go with microsoft of  $\int$ ce 2013 microsoft  $olce$  2013 365 and beyond enhanced microsoft access

2013 illustrated complete go office 2013 completed powerpoint assignments downloaded from graph safehousetech com by guest mcmahon lacey go office 2013 completed powerpoint assignments pdf - Feb 01 2022 web right here we have countless ebook go office 2013 completed powerpoint assignments and collections to check out we additionally present variant types and then type of the books to browse go microsoft ollce 2013 completed assignments - Jan 12 2023 web go microsoft office 2013 completed assignments

downloaded from esource svb com by guest alisson schneider enhanced microsoft of  $\int_{\mathbb{R}}$  2013 illustrated introductory first course john wiley sons a guide to microsoft office home and student 2013 covers the features and functions of word excel powerpoint and onenote microsoft  $0$ ce 2013 **pdf go office 2013 completed powerpoint assignments** - Jun 17 2023

web go office 2013 completed powerpoint assignments slides for students jul 19 2021 300 million powerpoint presentations are given daily yet there is a disconnect between the amazing technology of powerpoint and a mediocre

student learning experience to unleash the full potential of powerpoint presentations we must do a better job of creating download microsoft powerpoint 2013 microsoft office - Dec 11 2022 web update your presentations anytime with access across devices microsoft 365 can upgrade your powerpoint 2013 download and give you access to premium features **go microsoft office 2013 completed assignments pdf im** - Oct 09 2022 web go microsoft office 2013 completed assignments unveiling the energy of verbal artistry an mental sojourn through go microsoft office 2013

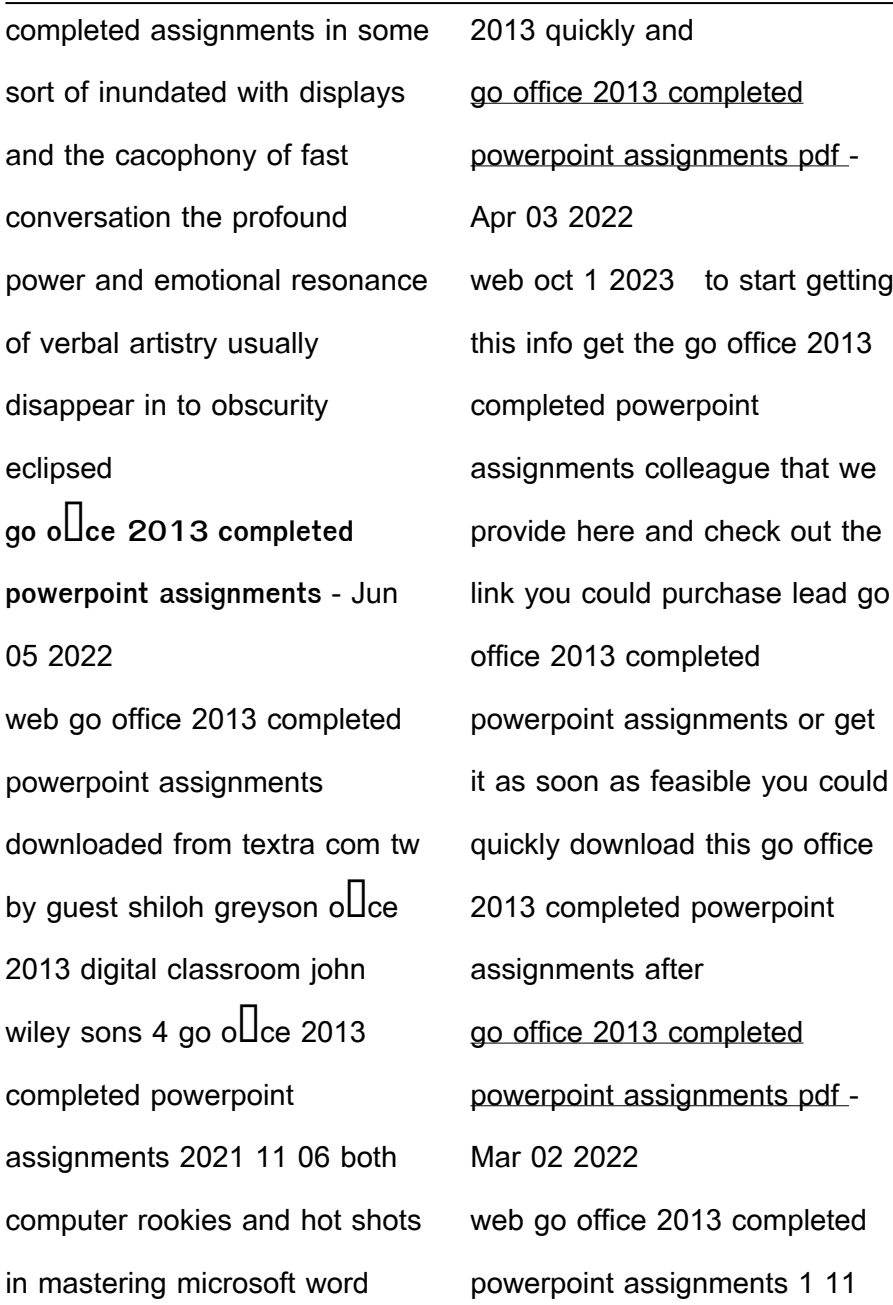

downloaded from uniport edu ng on september 15 2023 by guest go office 2013 completed powerpoint assignments right here we have countless books go o $\Box$ ce 2013 completed powerpoint assignments and collections to check out we additionally manage to pay for variant go microsoft office 2013 completed assignments 2023 - Jul 06 2022

web nov 10 2023 powerpoint 2013 complete in practice go with microsoft o $\Box$ ce 2013 exam prep for microsoft o $\Box$ ce access 2013 complete in practice go microsoft ollce 2013 completed assignments 2011 08 25 2 14 go of  $\int_{\mathcal{C}}$  2013 completed

powerpoint assignments - Aug 19 2023 web microsoft powerpoint 2013 complete microsoft word 2013 for medical professionals microsoft excel 2013 illustrated introductory microsoft powerpoint 2016 the complete guide microsoft o $\Box$ ce 2013 illustrated projects go office 2013 completed powerpoint assignments downloaded from solutions milnerbrowne com by guest michael kenyon go office 2013 completed powerpoint assignments uniport edu - May 04 2022 web jun 15 2023 this go office 2013 completed powerpoint assignments can be taken as capably as picked to act office

2013 the missing manual nancy conner 2013 05 22 microsoft office is the most widely used productivity software in the world but most people just know the basics this **pt ot skilled therapeutic exercise documentation examples** - Oct 05 2022 web to help therapists and assistants improve their documentation the following are examples of documentation that clearly demonstrates the skilled nature of therapeutic exercise **physical therapy progress notes and discharge summaries** - Dec 07 2022 web see how webpt simplifies medicare documentation with built in alerts and templates you can also complete a progress report prior to the tenth visit for example if you know you **physical therapy forms 9 examples templates to** - Sep 16 2023 evaluation date 01 06 2016 treatment time 09 00 to 10 00 patient name henry smith dob 3 22 1957 physician dr james anderson medical diagnosis m17 12 left knee oa s p tka 12 28 15 pt treatment diagnosis see more physical therapy rehabilitation diagram templates smartdraw - Apr 30 2022 web diagramming build diagrams of all kinds from flowcharts to floor plans with intuitive tools and templates

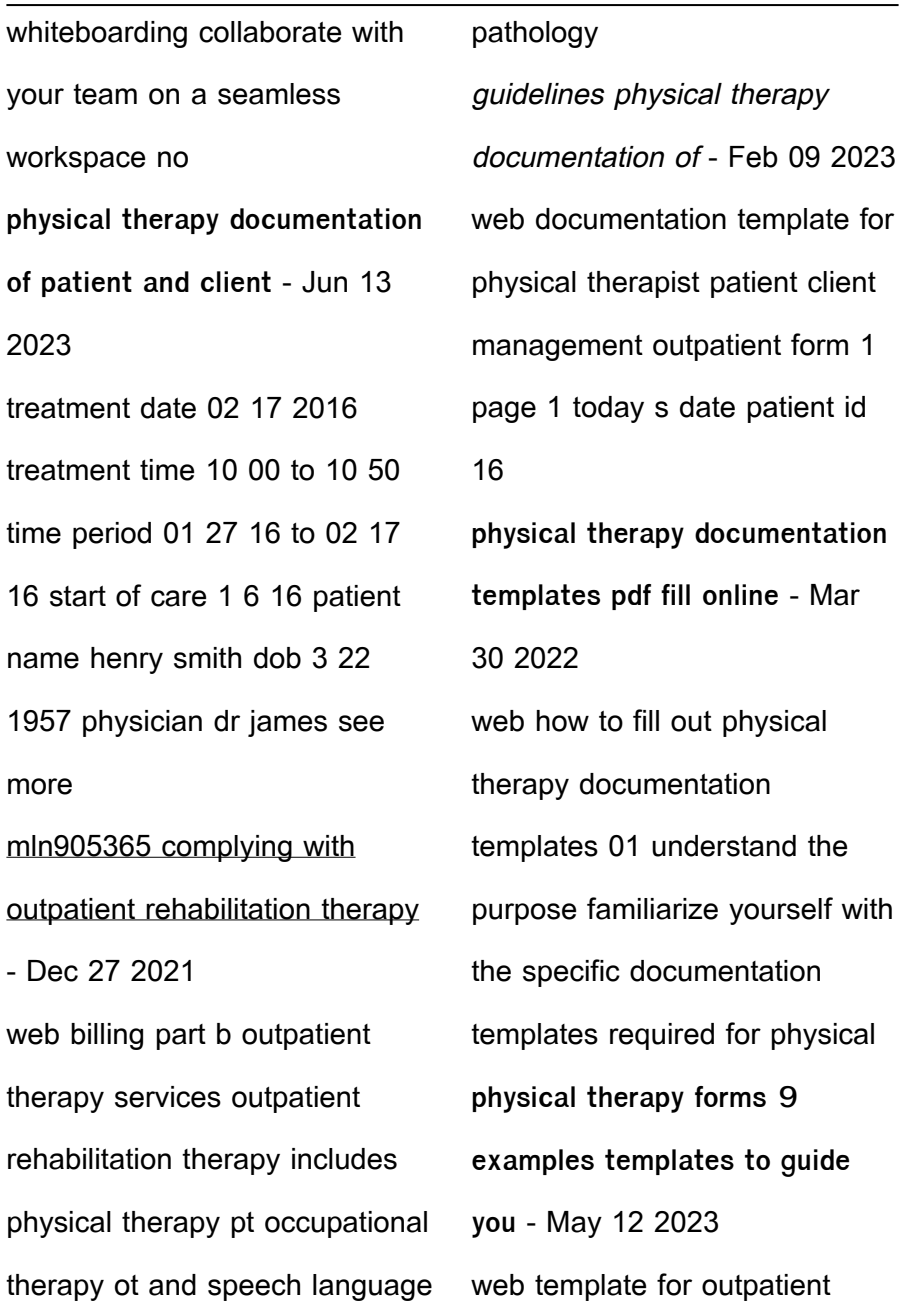

physical therapy outpatient physical therapy for a patient with cervical and thoracic pain dec 10 2020 a patient with cervical and thoracic pain physical therapy discharge note fill out sign online dochub - Jul 02 2022 web make these fast steps to modify the pdf outpatient physical therapy discharge summary template online for free sign up and log in to your account log in to the editor with your physical therapy soap note example therapy daily - Jan 08 2023 web the american physical therapy association apta is

committed to meeting the

physical therapy needs of society to meeting the needs and interests of its members and to **physical therapy intake form fill online printable fillable** - Nov 25 2021 web how to fill out printable physical therapy forms 01 begin by reading the form carefully to understand what information is required 02 gather all necessary documents and **maintenance physical therapy documentation examples** - Feb 26 2022 web jun 28 2023 documentation for maintenance physical therapy based on the clinical findings this patient would benefit from a 4 physical

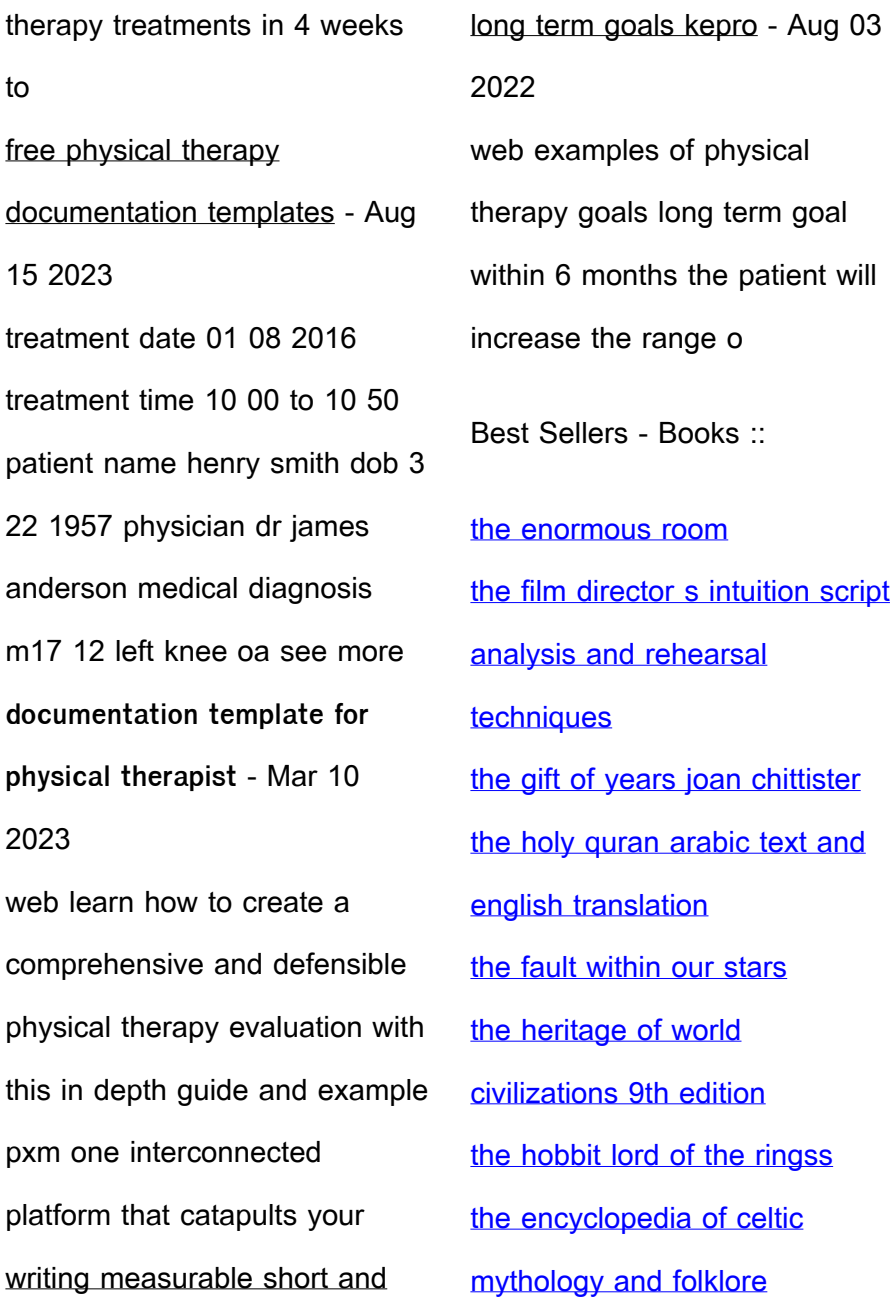

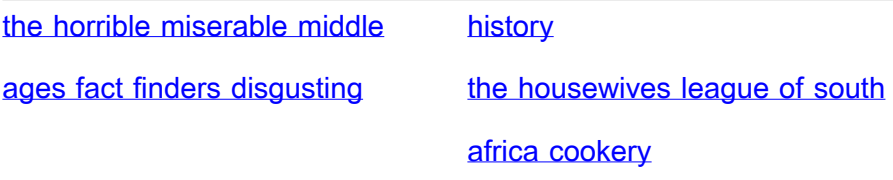